# Multicast Protocols

IGMP - IP Group Membership Protocol DVMRP - DV Multicast Routing Protocol MOSPF - Multicast OSPF(see notes pages for some slides!)

# IGMPv2 - Internet Group Management Protocol implements Group Membership

All syst MC group 224.0.0.1

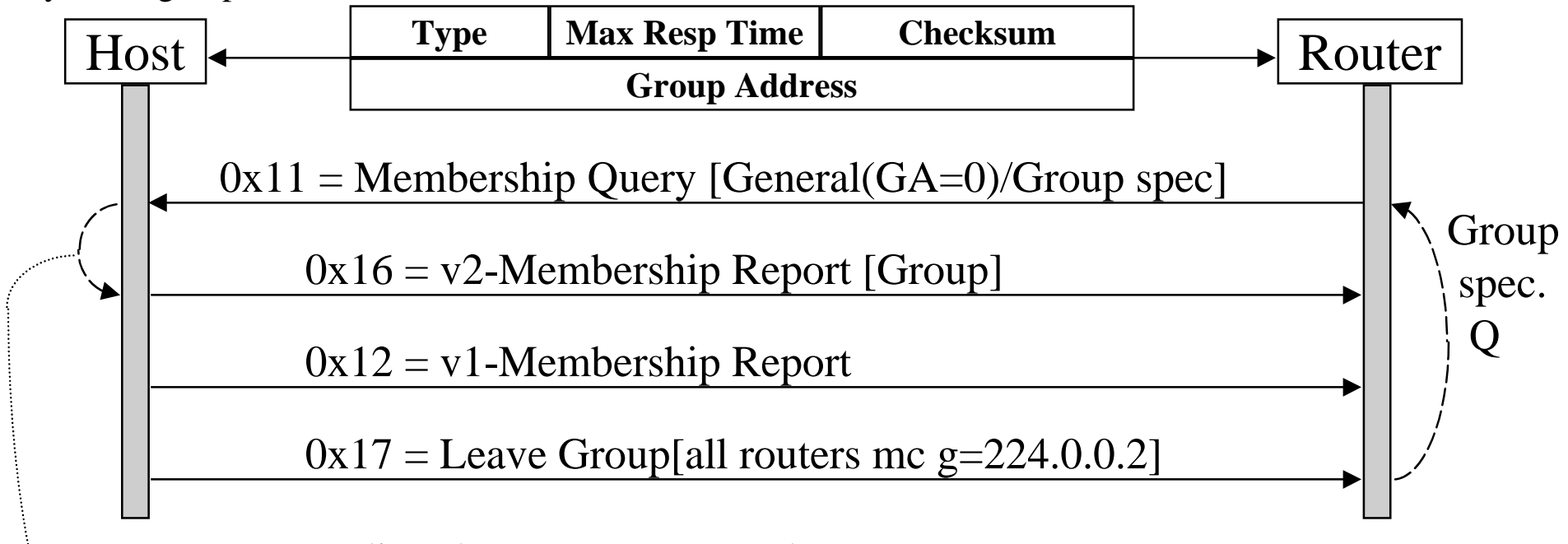

- IGMP runs directly on IP as protocol nr 2.
- TTL  $== 1$  in all IGMP msges
- Host will wait random[0...Max Resp Time] prior to response and will supress its response if it sees another response to the same group

## IGMPv3 adds selective reception from sources within a Group

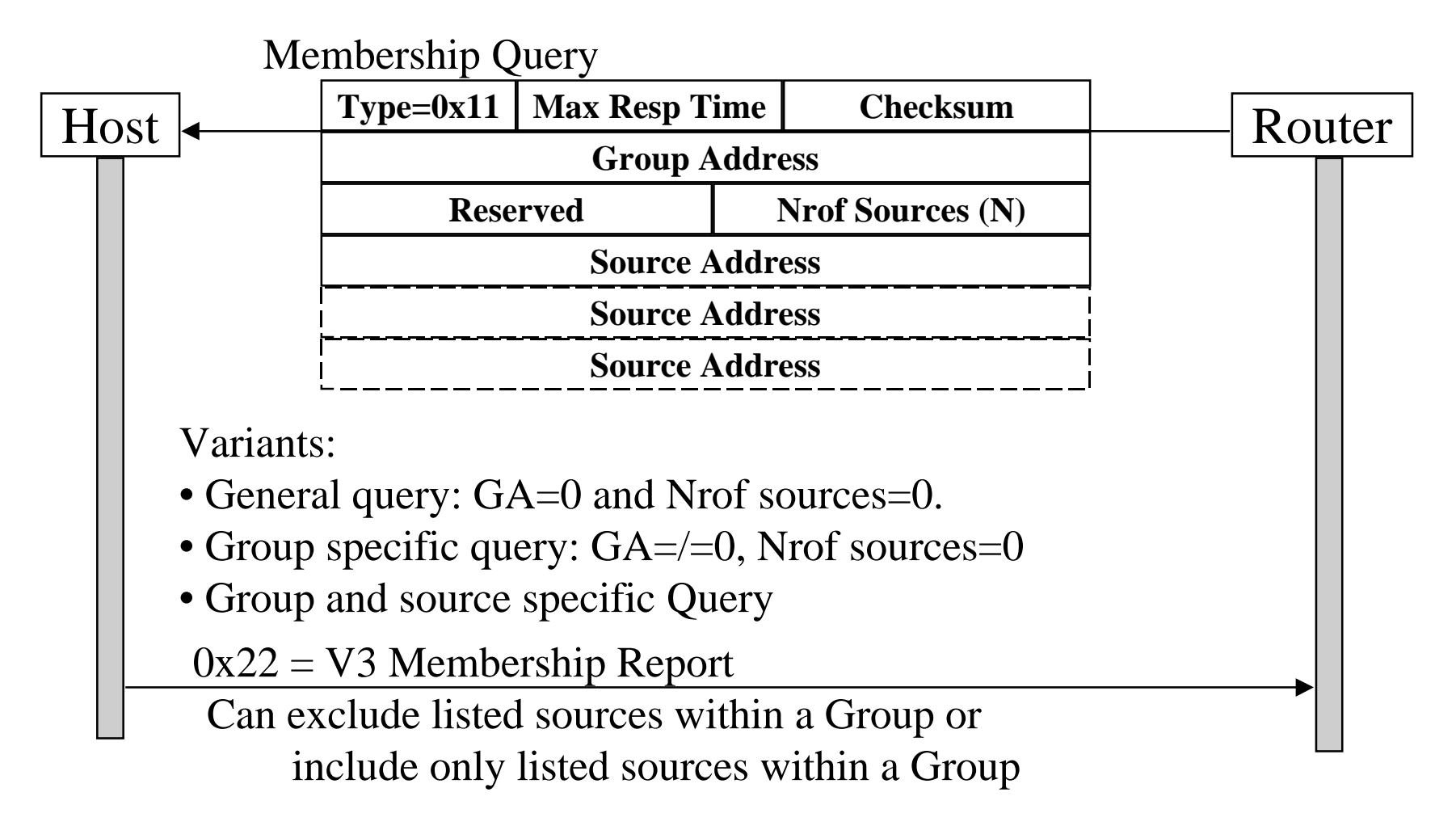

### Experimental routing protocols have been developed for MBone - an overlay MC Internet

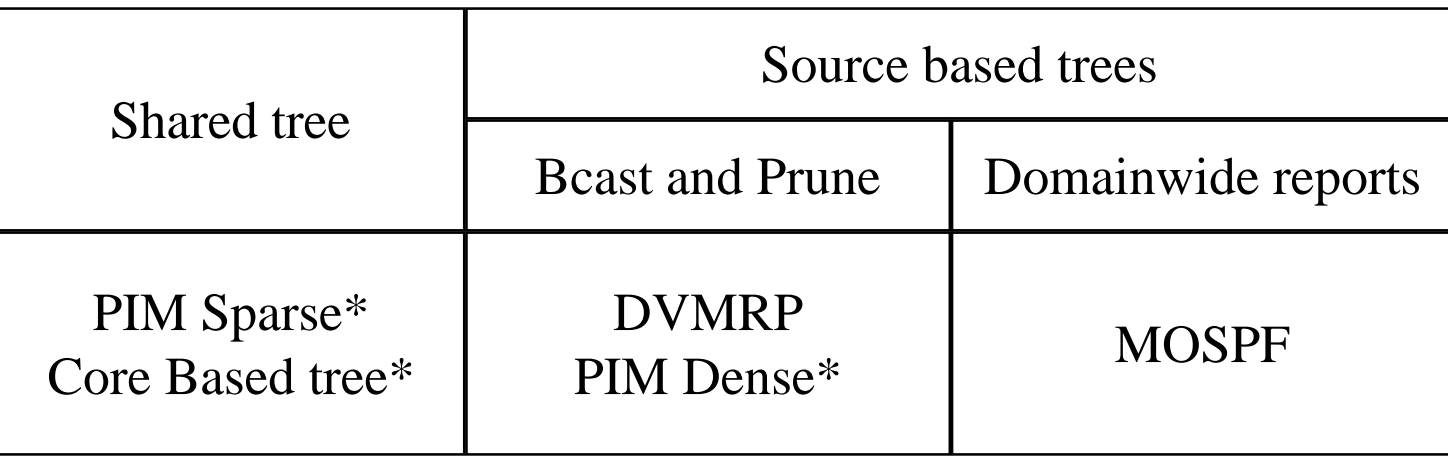

\* Relies on Unicast routing protocol to locate MC-sources Those that don't, can route MC on routes separate from unicast routes.

## Distance Vector Multicast Routing Protocol (DVMRP) is used for MC routing in the MBone

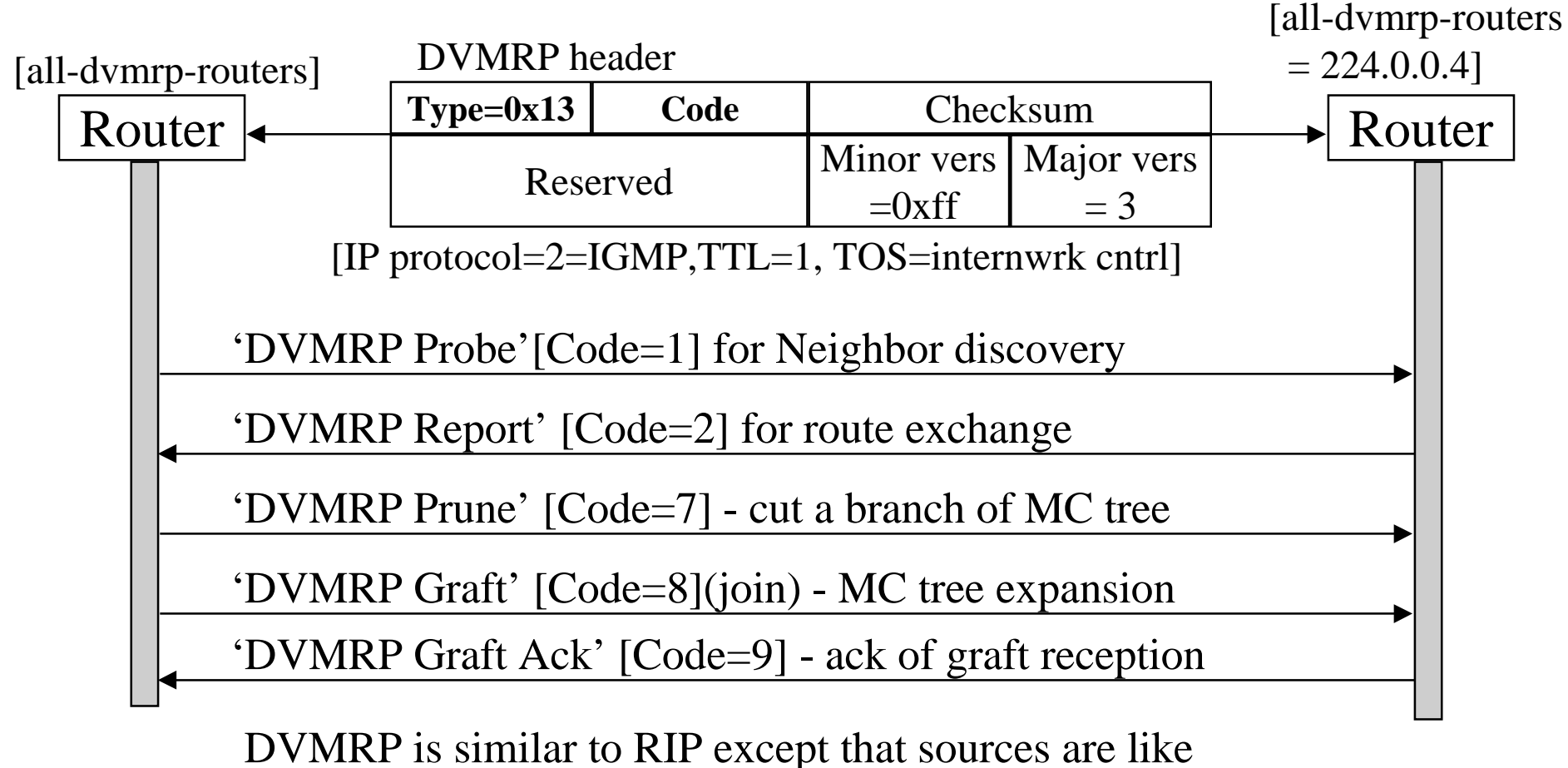

destinations in RIP

## Probes are used for neighbor discovery

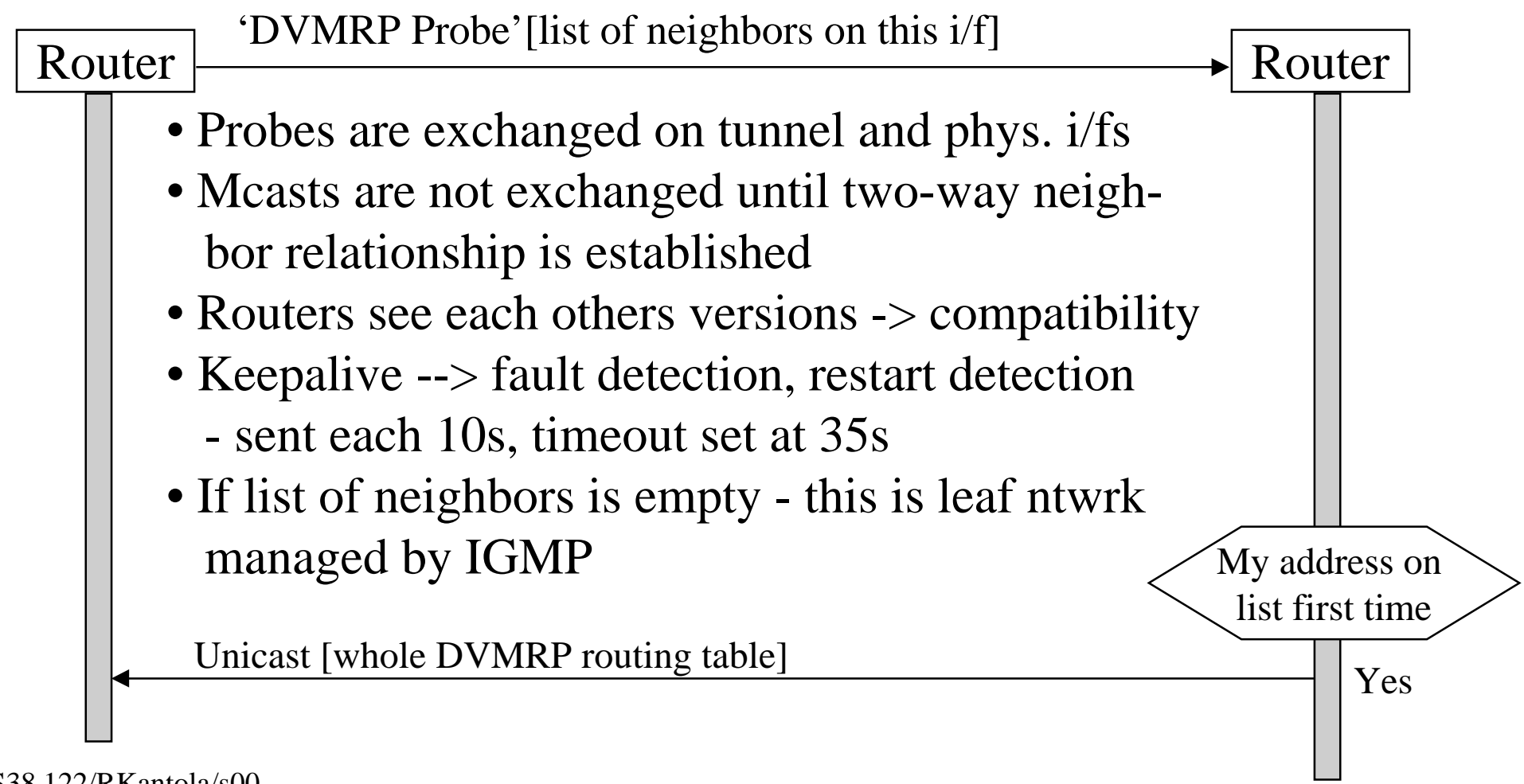

### Route reports are used to build the source based trees

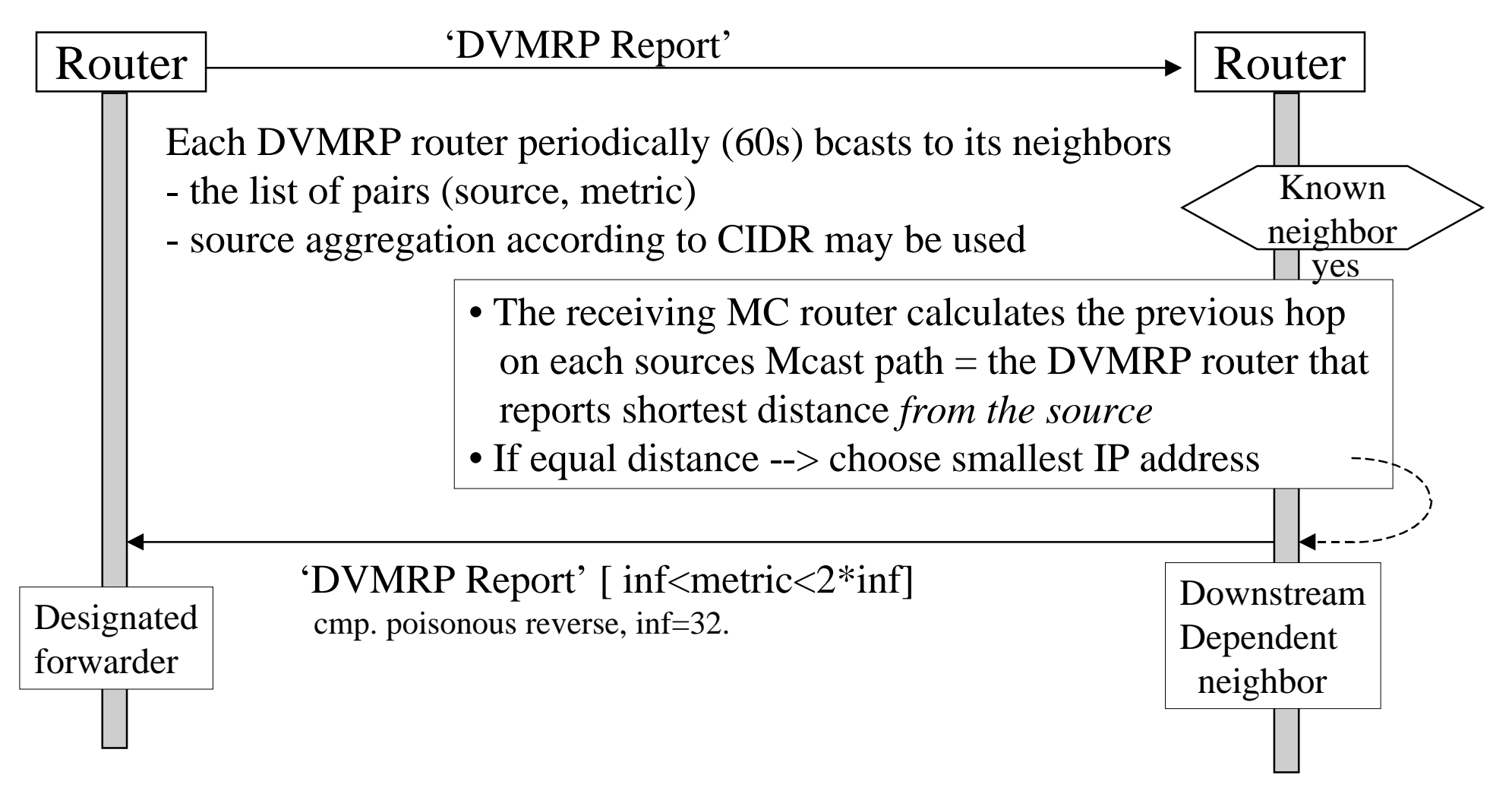

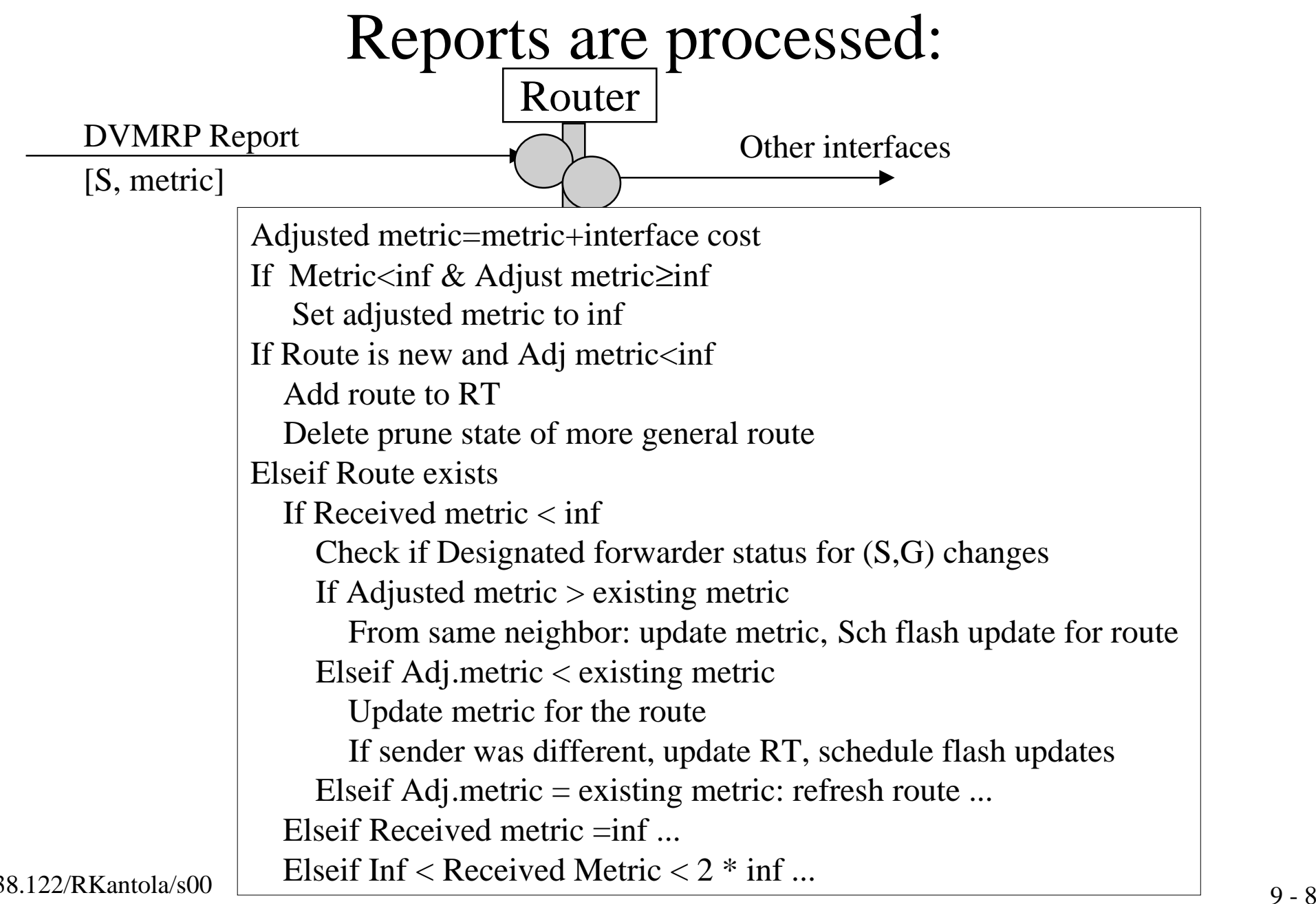

# Multicast algorithm

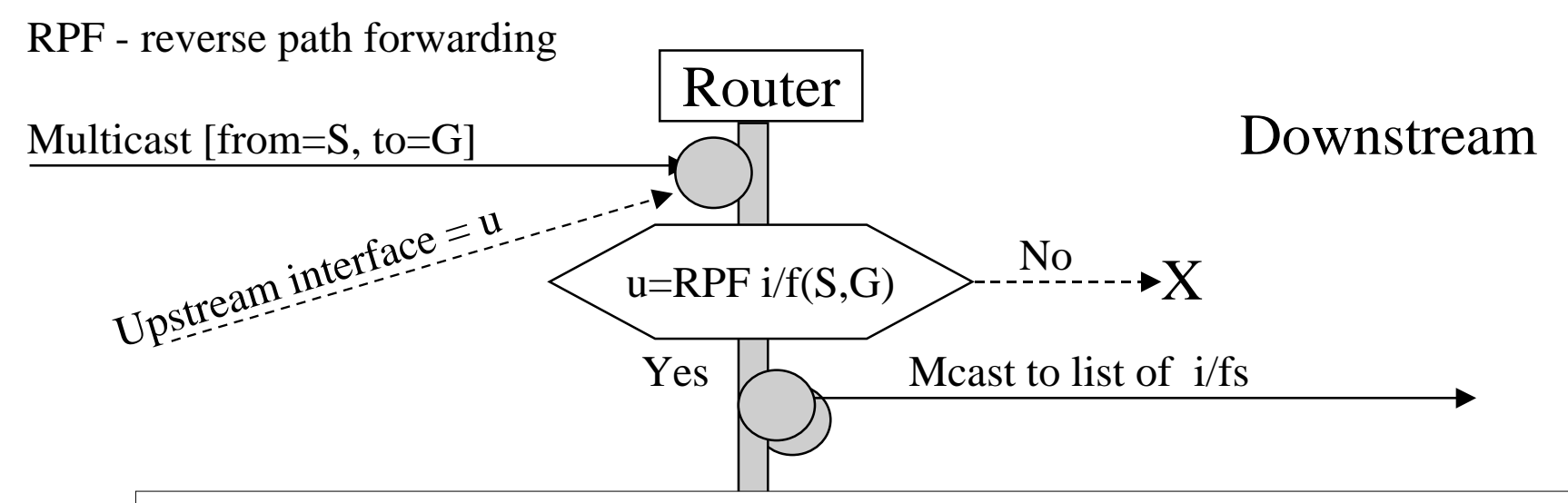

- At first meast from RPF i/f a Forwarding Cache Entry [S,G]:(u,list...) is created using the DVMRP routing table
- List contains all downstream routers that have reported dependency on S
- Router is designated forwarder for downstream nodes
- If Designated forwarder becomes unreachable, Router assumes role of designated until it hears from a better candidate

# List of dependent neighbors is used to minimise the MC tree

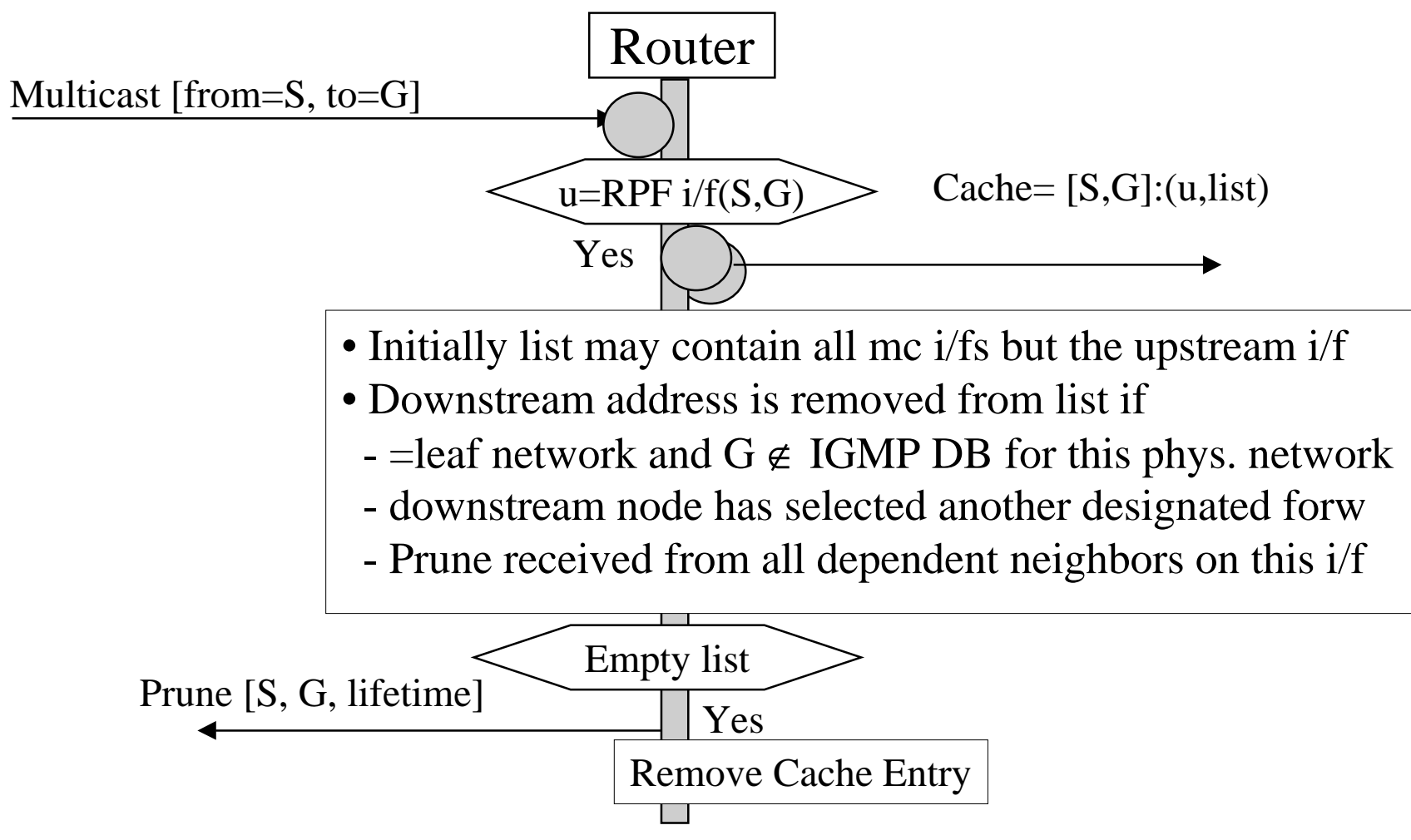

### On Probe timeout Caches are flushed

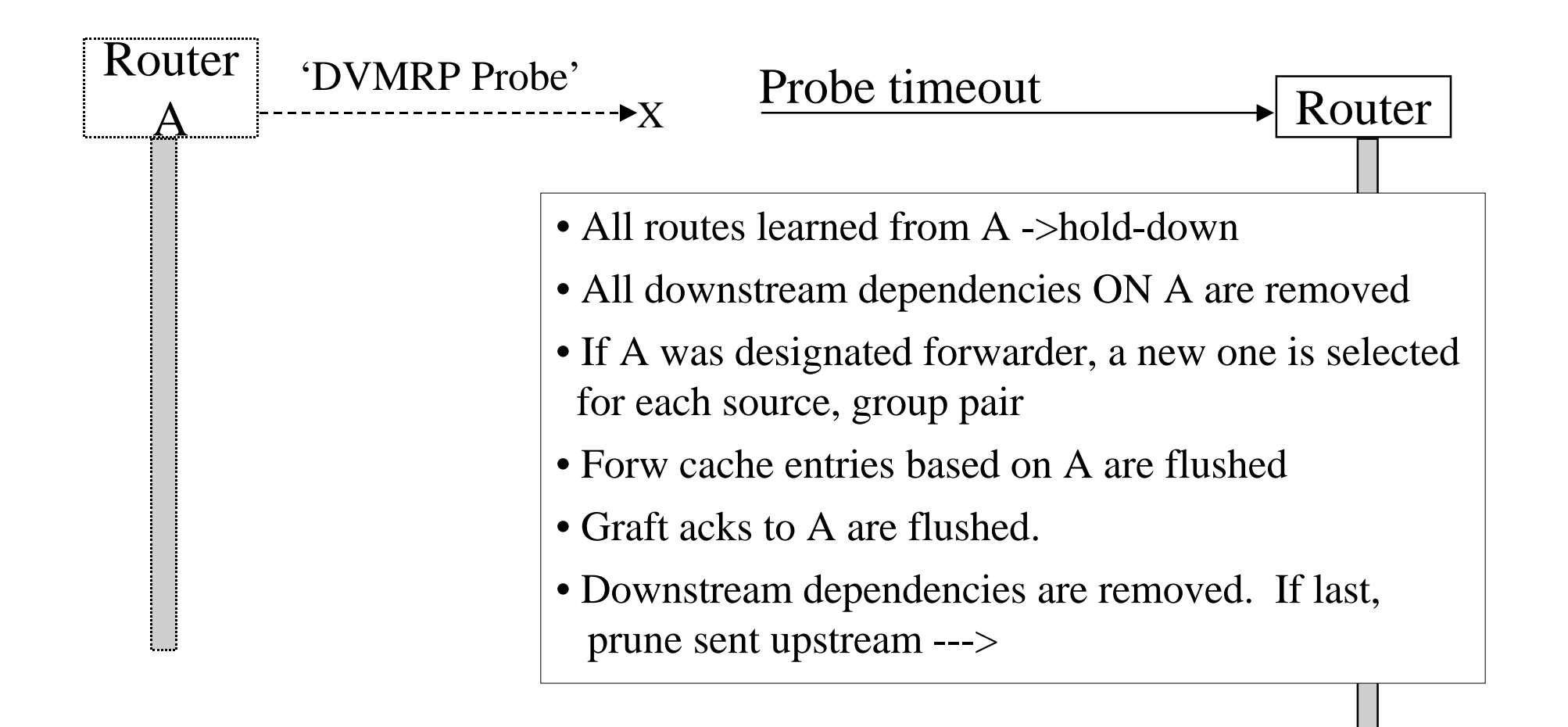

# Route hold-down is a state prior to deleting the route

- Routes expire on Report timeout or when an infinite metric is received
- An alternate route (that in RIP caused temporary loops) may exist
- Routers continue to advertise the Route with inf metric for 2 report intervals - this is the hold-down period
- All Forw Cache entries for the Route are flushed
- During hold-down, the route may be taken back, if  $(<$ inf and = SAME) metric is received from SAME router

# Prunes minimise the Mcast tree

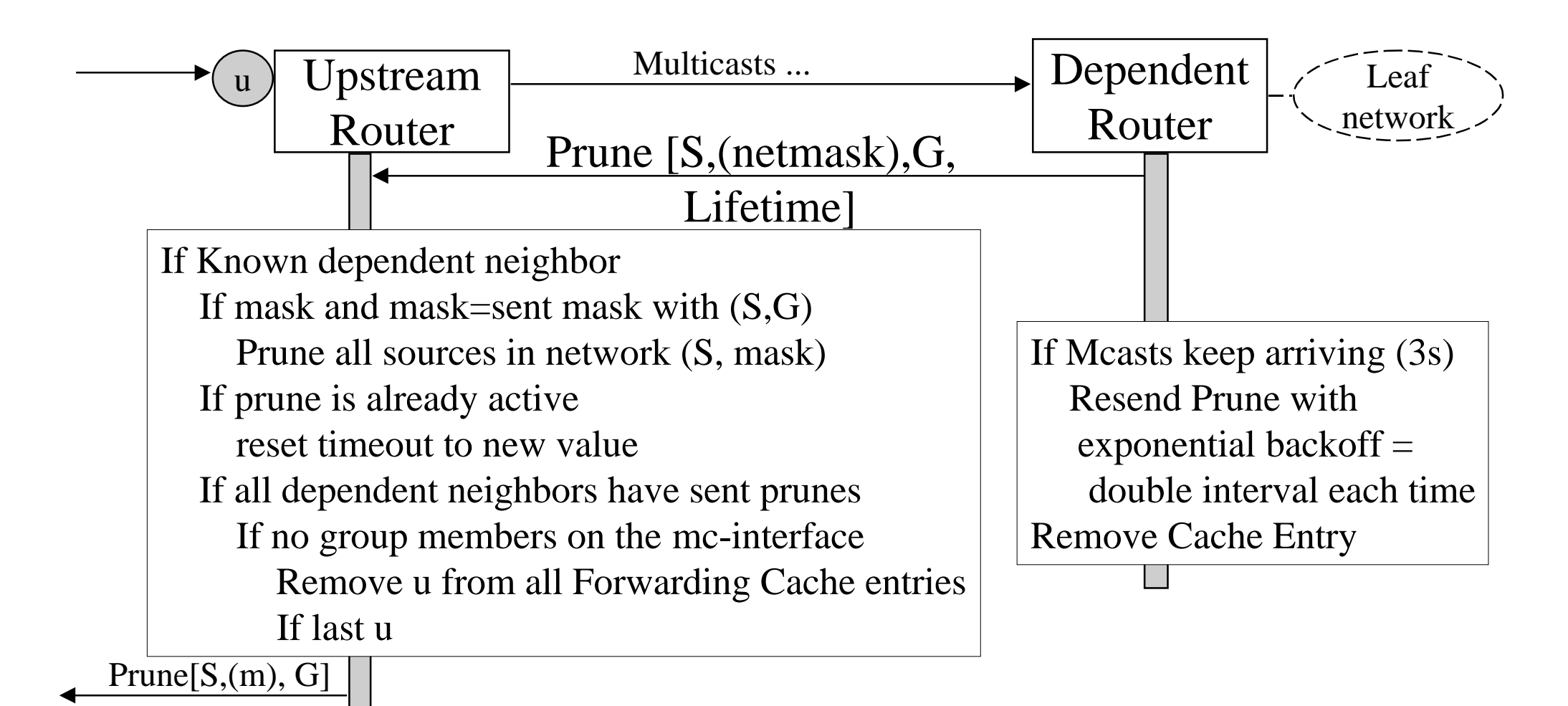

# Grafts are used to grow the tree when a new member joins the Group

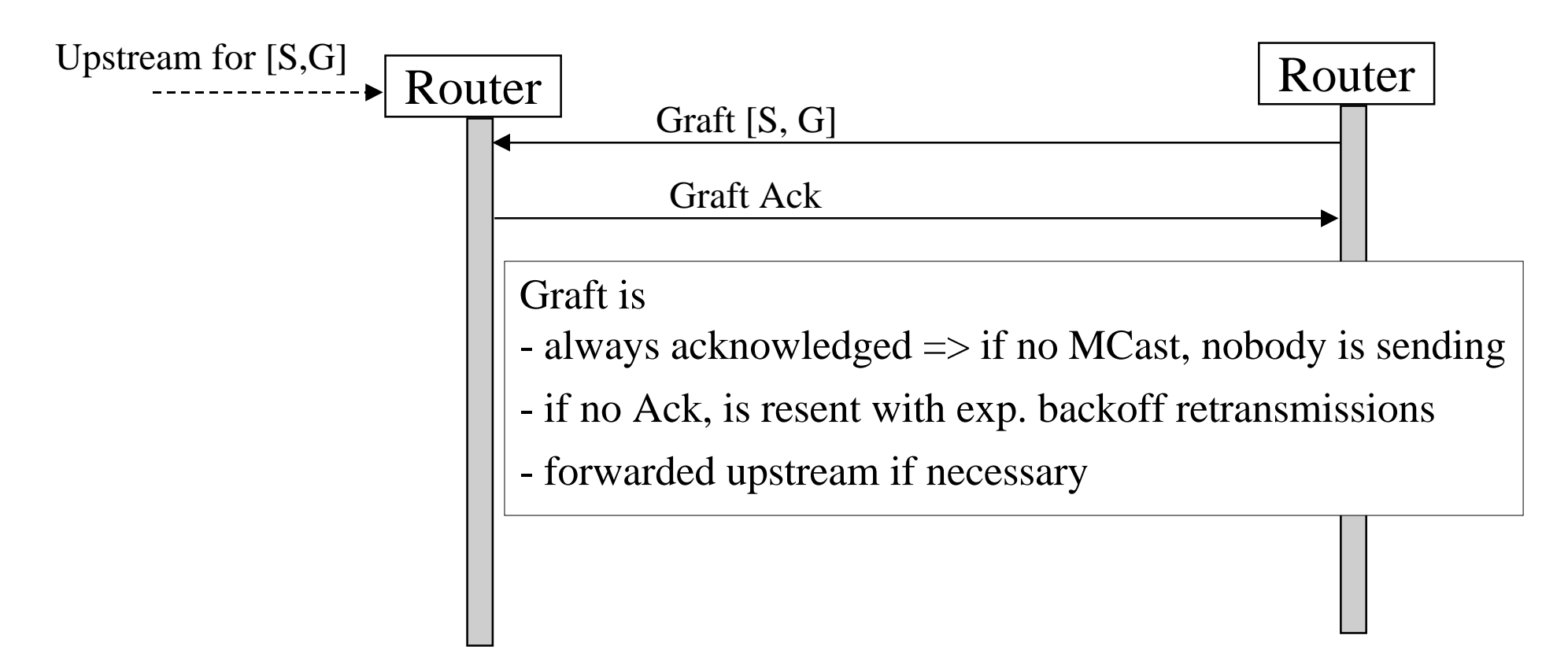

### Multicast routing example

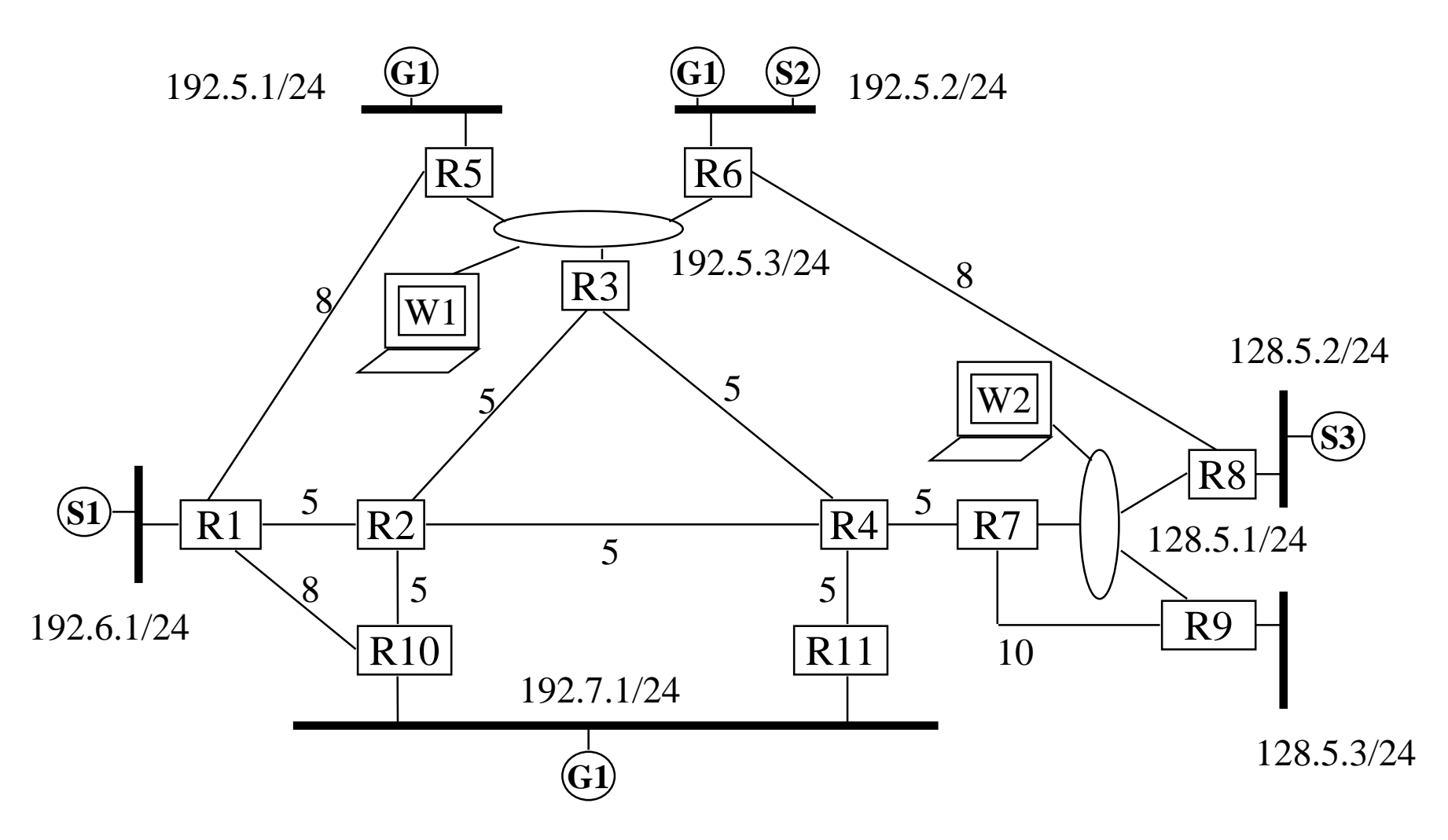

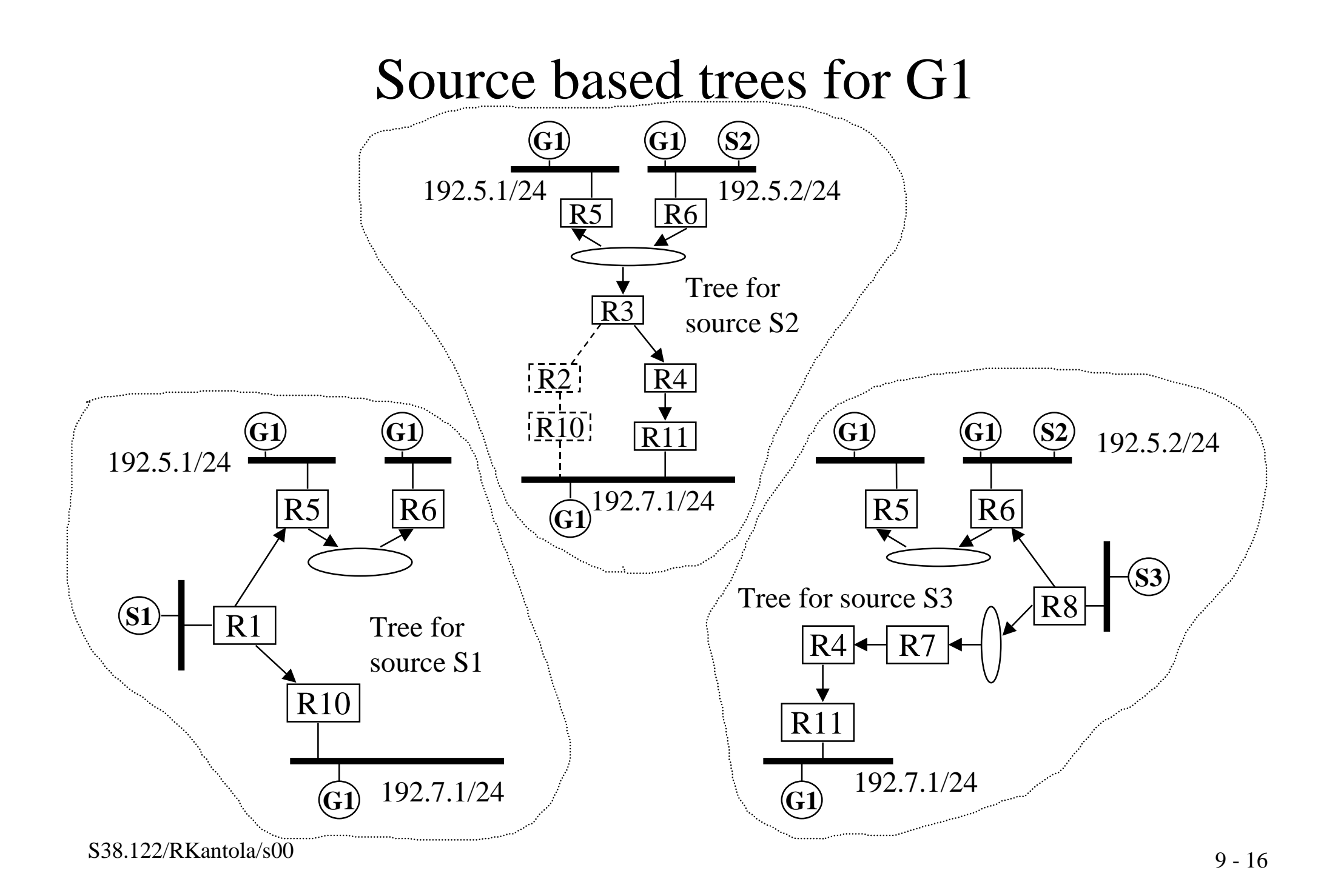

# Shared Multicast tree for G1

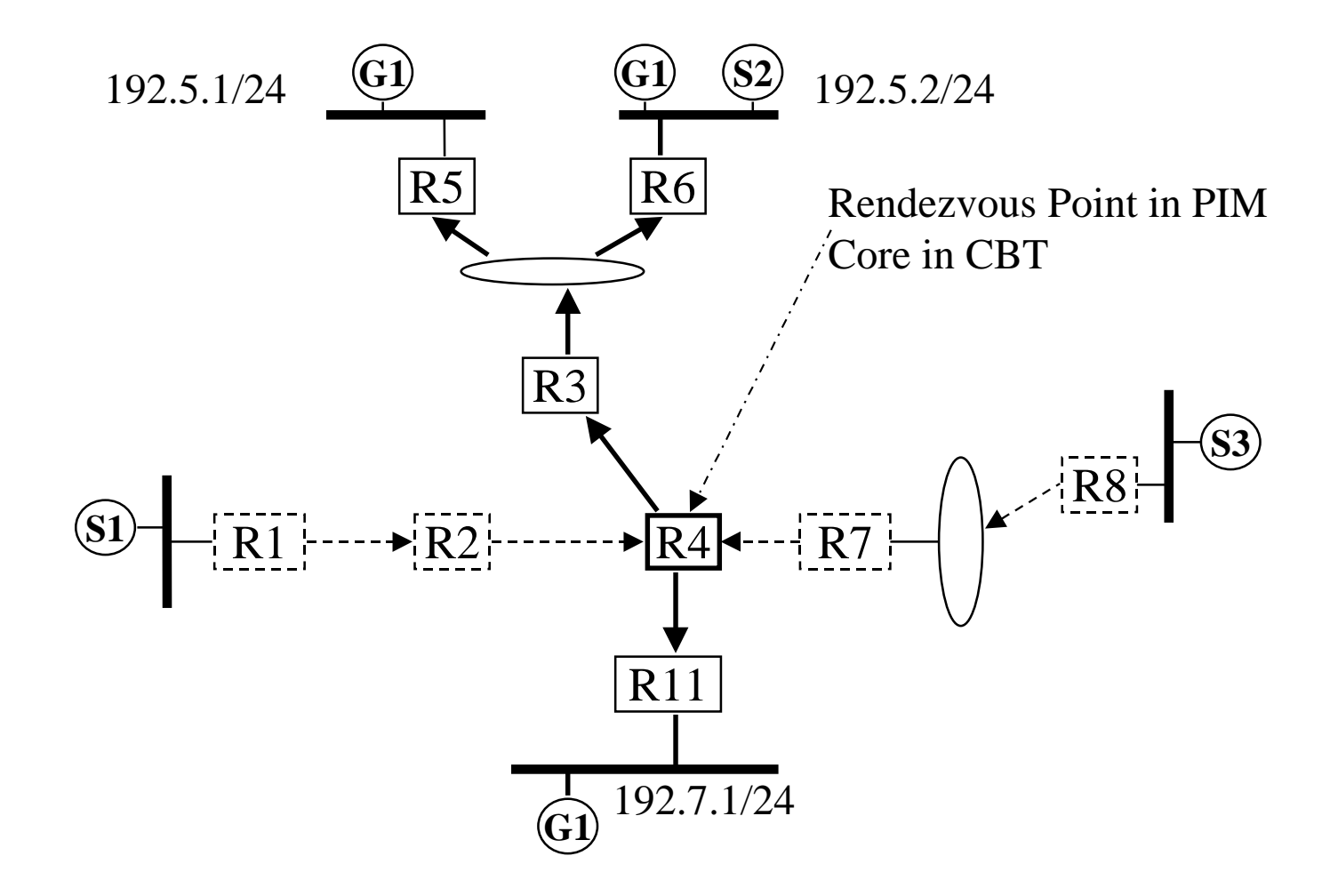

### Mbone overlay is based on WSs running DVMRP

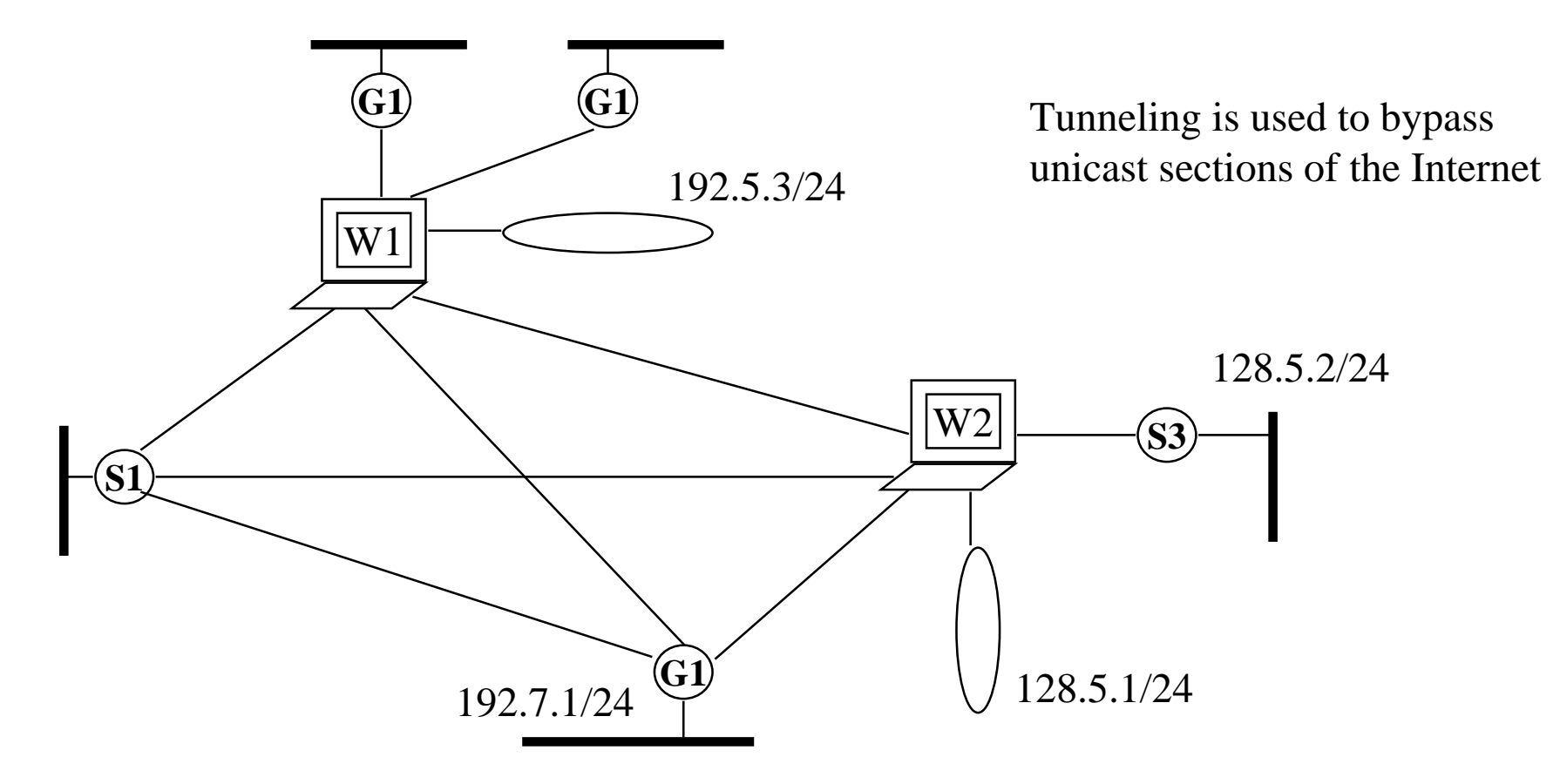

### MOSPF (Multicast Extensions to OSPF)

- is an extension of OSPF, allowing Multicast to be introduced into an existing OSPF unicast routing domain
- $\bullet$  unlike DVMRP, MOSPF is not susceptible to the normal convergence problems of Distance Vector algorithms.
- $\bullet$  limits the extent of multicast traffic to group members, something e.g. DVRMP cannot always do. Restricting the extent of multicast datagrams is desirable for high-bandwidth multicast applications or limited-bandwidth network links (or both).

### MOSPF can be deployed gracefully

- Introduces multicast routing by adding a new type of LSA to the OSPF link-state database and by adding calculations for the paths of multicast datagrams.
- The introduction of MOSPF to an OSPF routing can be gradual - MOSPF will automatically route IP multicast datagrams around those routers incapable of multicast routing, whereas unicast routing continues to function normally.
- MOSPF can be, and is in isolated places, deployed in the MBONE. A MOSPF domain can be attached to the edge of the MBONE, or can be used as a transit routing domain within the MBONE's DVMRP routing system.

#### An MOSPF Routing Domain

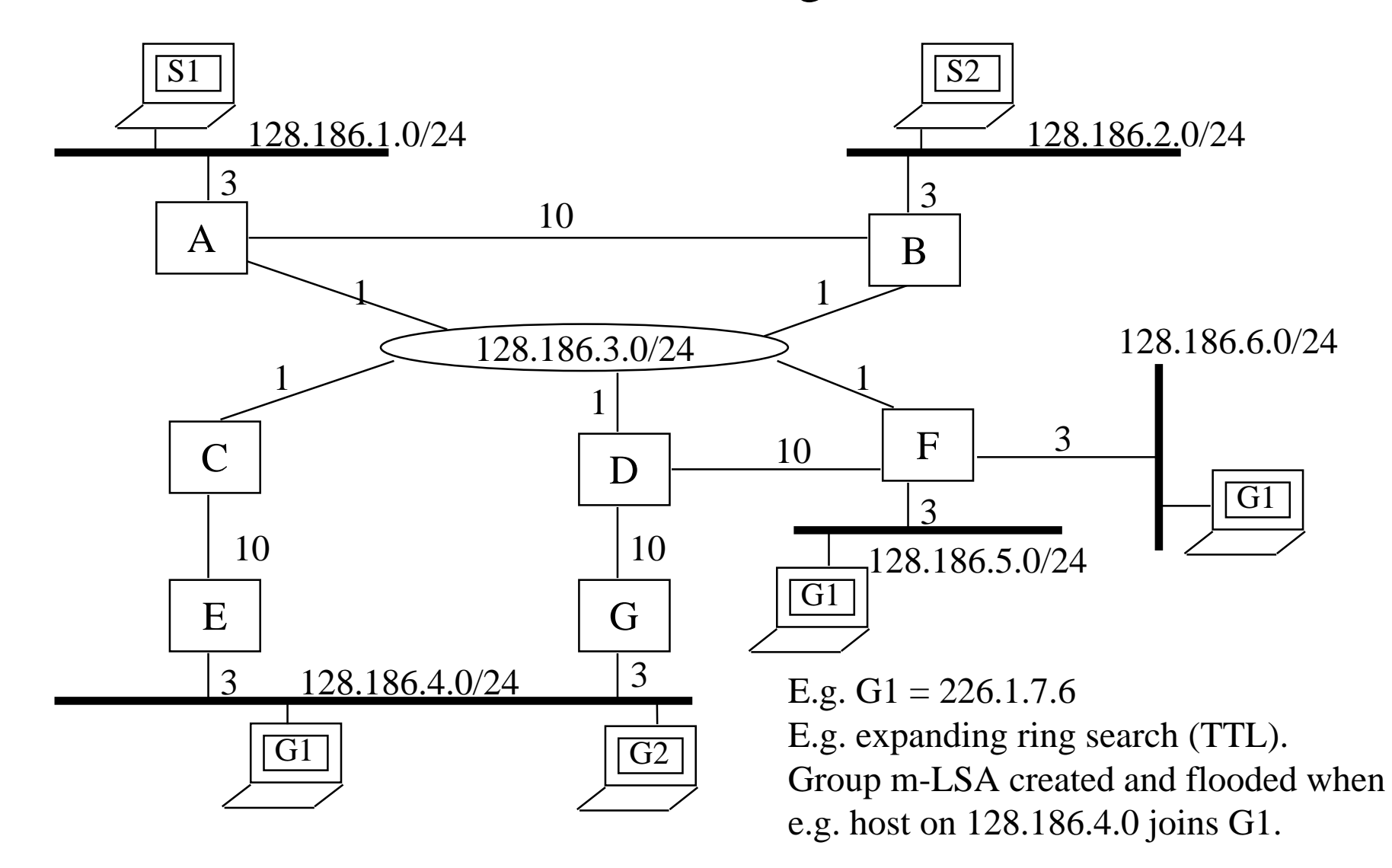

#### Group-membership-LSA is created and flooded when an IP user joins an MC-group using IGMP

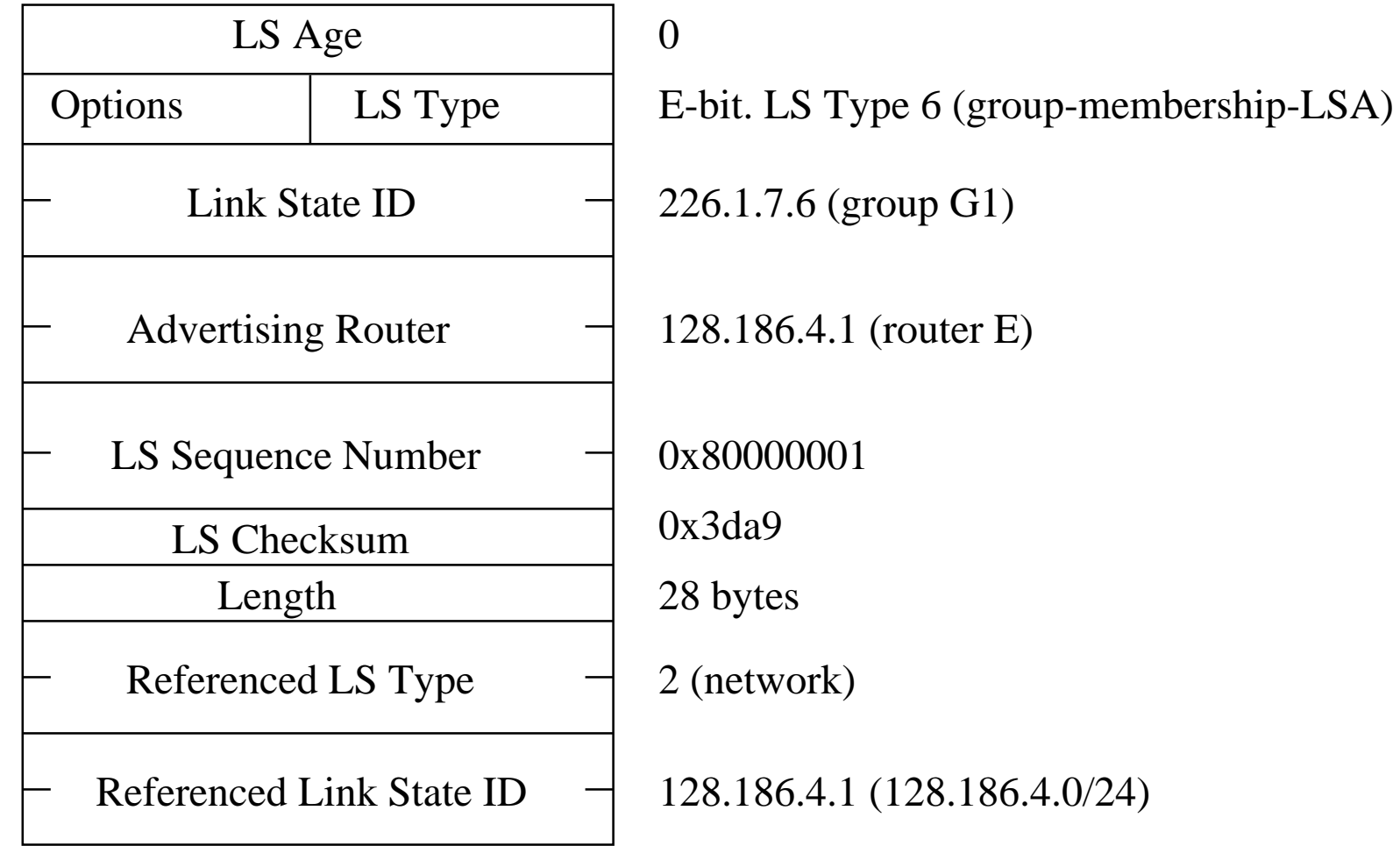

#### MOSPF calculates Shortest-path trees on demand

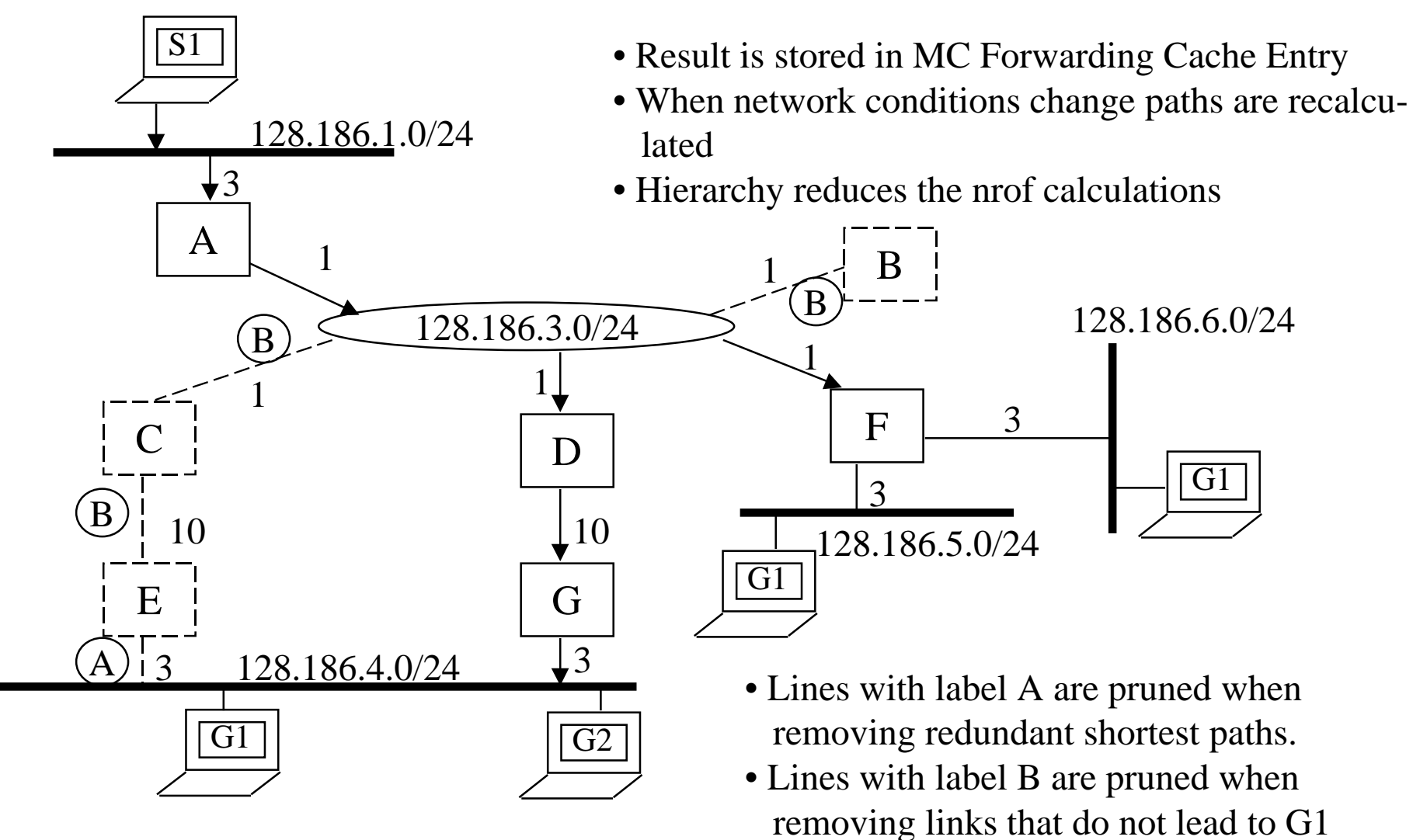

# Forwarding Cache Entry stores MC path routing info

Source network, Group -->

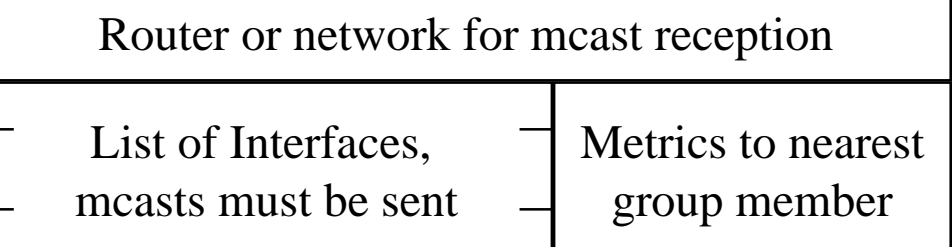

A Cache Entry may be deleted at any time -> will be recalculated on demand

Cache entries must be deleted, when changed LSAs are received

- Router-LSA, Network-LSA (on router or link failure or cost change) => delete all entries since can't tell which are affected
- Group-m-LSA: delete entries of that group
- Hierarchy => the farther away the change is the fewer cache entries are deleted

# On demand route calculations use Dijkstra's SPF-algorithm

- Calculation is rooted on the source not the router as for unicast
- For a new mcast, every router performs the same calculation
- Stub networks do not appear in MOSPF calculation (e.g router F)
- Tiebreaks for equal cost routes previous hop router that has highest address is chosen (e.g. G over E)

#### Two level hierarchy aggregates both sources and group addresses  $S1 - \sum 1$

- $\bullet$  In aggregation some info is lost --> sometimes mcasts are sentneedlessly: C->G:to G1
- $\bullet$  Presense of sources is reported by summary-LSA with MC -bit set: F to  $H \rightarrow S3+S4$  entry
- • Area border router advertiseGroup-m-LSAs to bbone (B: G1, D,E,F:G1, C,D,E:G2) no exact location
- Routers in non-bbone do not know location of group mmbrs

 $\mathbf{X}$ Wildcard mcast receiver receives all groups

Area0.0.0.3

H

 ${\rm G}1$ 

S2

193.16.1.0/24

 $\widetilde{\mathcal{S}}$ 

16.1.0/24

Area0.0.0.2

Backbone

A

193.18.3.0/24

 $\mathbb D$ 

I

 $\stackrel{4}{\rightarrow} \stackrel{1}{\leftarrow}$  (G1

193.17.2.0/24

193.17.1.0/24

S3

C

193.15.6.0/24

E

G

 $\rm G2$ 

193.16.3.0/24

93.16.3.0/24

0.0.0.1

Area

Area0.0.0.0

 $\overline{S1}$ 

B<sup>-1</sup>

VL

VL

F

S4

### Summary of Multicast Protocols for the Internet

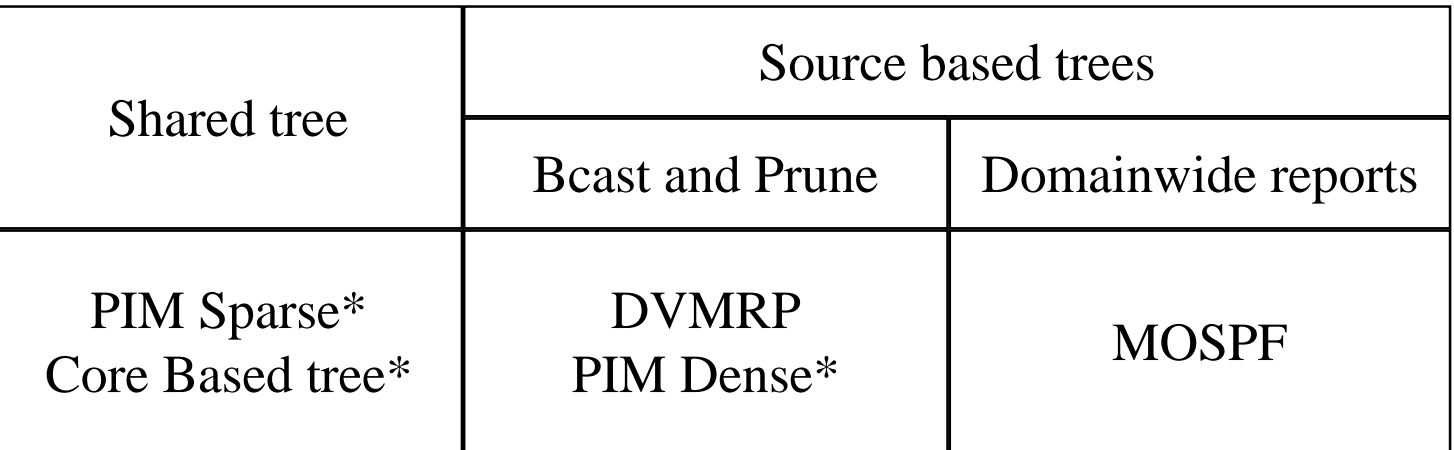

\* Rely on Unicast routing protocol to locate MC-sources.

- Those that don't, can route MC on routes separate from unicast routes.
- For Shared tree protocols an additional step of finding the Core or Rendesvouz Point must be performed.
- Directories are useful on service management level.